## Package 'FuzzyMCDM'

September 22, 2016

Type Package

Title Multi-Criteria Decision Making Methods for Fuzzy Data

Version 1.1

Date 2016-09-21

Author Blanca A. Ceballos Martin <br/>bceballos@decsai.ugr.es>

Maintainer Blanca A. Ceballos Martin <beballos@decsai.ugr.es>

Description Implementation of several MCDM methods for fuzzy data (triangular fuzzy numbers) for decision making problems. The methods that are implemented in this package are Fuzzy TOPSIS (with two normalization procedures), Fuzzy VIKOR, Fuzzy Multi-MOORA and Fuzzy WASPAS. In addition, function MetaRanking() calculates a new ranking from the sum of the rankings calculated, as well as an aggregated ranking.

Imports RankAggreg

License LGPL  $(>= 3)$ 

URL <http://decsai.ugr.es/index.php?p=miembros&id=19909>

LazyData true RoxygenNote 5.0.1 NeedsCompilation no Repository CRAN Date/Publication 2016-09-22 16:50:42

### R topics documented:

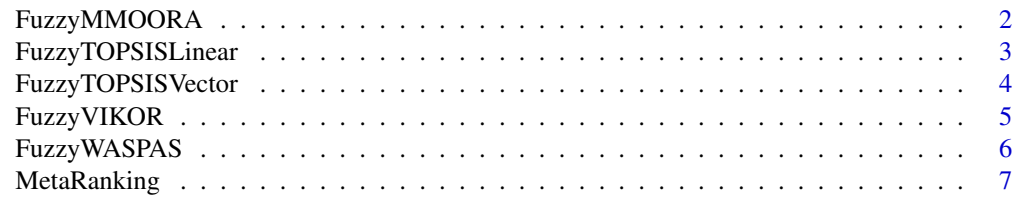

**Index** [8](#page-7-0) **8** 

<span id="page-1-0"></span>FuzzyMMOORA *Implementation of Fuzzy MULTIMOORA Method for Multi-Criteria Decision Making Problems.*

#### Description

The FuzzyMMOORA function implements both the Fuzzy Multi-Objetive Optimization by Ration Analysis (MOORA) and the Fuzzy "Full Multiplicative Form" (Fuzzy MULTIMOORA).

#### Usage

FuzzyMMOORA(decision, weights, cb)

#### Arguments

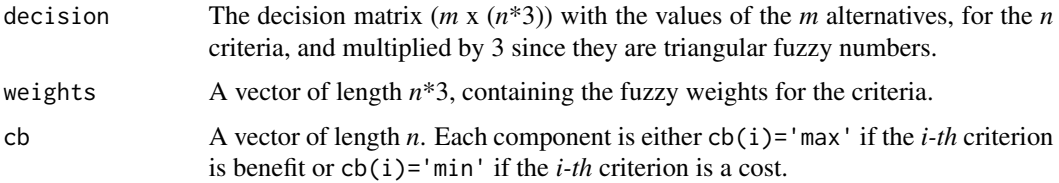

#### Value

FuzzyMMOORA returns a data frame which contains the scores and the four rankings calculated (Ratio System, Reference Point, Multiplicative Form and Multi-MOORA ranking).

#### References

Balezentis, T. and Balezentis, A. A Survey on Development and Applications of the Multi-criteria Decision Making Method MULTIMOORA. Journal of Multi-Criteria Decision Analysis, 21(3-4), 209-222, 2014.

#### Examples

d <- matrix(c(0.63,0.42,0.63,0.67,0.8,0.59,0.8,0.84,0.92,0.75,0.92,0.92,0.29,0.71,0.75, 0.42,0.46,0.88,0.92,0.59,0.63,1,1,0.71,0.75,0.59,0.42,0.42,0.92,0.75,0.58,0.59,1,0.88, 0.76,0.75,0.59,0.71,0.42,0.33,0.75,0.88,0.58,0.51,0.88,0.96,0.71,0.67,0.5,0.67,0.67, 0.67,0.67,0.84,0.84,0.84,0.84,0.92,0.96,0.96,0.67,0.54,0.54,0.25,0.84,0.71,0.71,0.42, 0.96,0.88,0.88,0.59,0.67,0.71,0.42,0.25,0.84,0.88,0.59,0.42,0.96,0.96,0.75,0.58,0.54, 0.625,0.625,0.295,0.705,0.79,0.795,0.46,0.88,0.92,0.875,0.62),nrow=4,ncol=24) w <- c(1/24,1/24,1/24,1/24,1/24,1/24,1/24,1/24,1/24,1/24,1/24,1/24,1/24,1/24,1/24,1/24, 1/24,1/24,1/24,1/24,1/24,1/24,1/24,1/24) cb <- c('max','max','max','max','max','max','max','max') FuzzyMMOORA(d,w,cb)

<span id="page-2-0"></span>FuzzyTOPSISLinear *Implementation of Fuzzy TOPSIS Method for Multi-Criteria Decision Making Problems.*

#### Description

The FuzzyTOPSISLinear function implements the Fuzzy Technique for Order of Preference by Similarity to Ideal Solution (Fuzzy TOPSIS) Method with de linear transformation (maximum) as normalization method.

#### Usage

FuzzyTOPSISLinear(decision, weights, cb)

#### Arguments

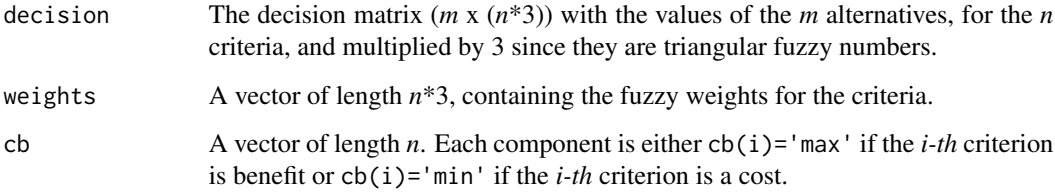

#### Value

FuzzyTOPSISLinear returns a data frame which contains the score of the R index and the ranking of the alternatives.

#### References

Chen, C.T. Extensions of the TOPSIS for group decision-manking under fuzzy environment. Fuzzy Sets and Systems, 114, 1-9, 2000.

```
d <- matrix(c(5.7,6.3,6.3,7.7,8.3,8,9.3,9.7,9,5,9,7,7,10,9,9,10,10,5.7,8.3,7,7.7,9.7,9,
9,10,10,8.33,9,7,9.67,10,9,10,10,10,3,7,6.3,5,9,8.3,7,10,9.7),nrow=3,ncol=15)
w <- c(0.7,0.9,1,0.9,1,1,0.77,0.93,1,0.9,1,1,0.43,0.63,0.83)
cb <- c('max','max','max','max','max')
FuzzyTOPSISLinear(d,w,cb)
```
<span id="page-3-0"></span>

The FuzzyTOPSISVector function implements the Fuzzy Technique for Order of Preference by Similarity to Ideal Solution (Fuzzy TOPSIS) Method with the vector normalization procedure.

#### Usage

FuzzyTOPSISVector(decision, weights, cb)

#### Arguments

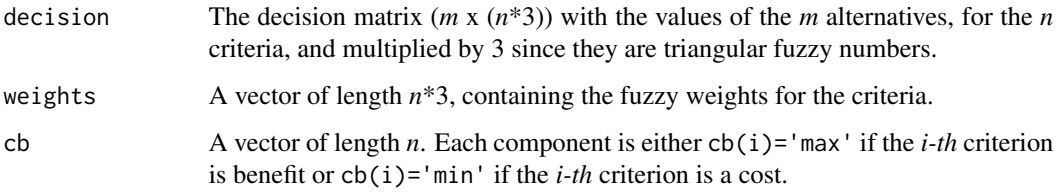

#### Value

FuzzyTOPSISVector returns a data frame which contains the score of the R index and the ranking of the alternatives.

#### References

Garcia-Cascales, M. S.; Lamata, M. T. and Sanchez-Lozano, J. M. Evaluation of photovoltaic cells in a multi-criteria decision making process. Annals of Operations Research, 199(1), 373-391, 2012.

```
d <- matrix(c(0.68,0.4,0.6,0.2,0.4,1.44,0.67,0.9,0.45,0.6,2.2,0.95,1.2,0.7,0.8,18,8,8,
25,6,21,11.5,11.5,32.5,9,24,15,15,40,12,9,0.66,0.66,0,0,10,2.33,2.33,0.66,0.33,10,4.33,
4.33,2.33,1.66,5,1.33,1.33,5.66,1,7,3,3,7.66,2,8.66,5,5,9.33,3.66,2.33,0.66,0.33,1.33,
1.66,4.33,2,1.33,3,2.66,6.33,3.66,3,5,4.33),nrow=5,ncol=15)
w <- c(0.189,0.214,0.243,0.397,0.432,0.462,0.065,0.078,0.096,0.068,0.084,0.106,0.174,
0.190,0.207)
cb <- c('min','max','max','min','min')
FuzzyTOPSISVector(d,w,cb)
```
<span id="page-4-0"></span>

The FuzzyVIKOR function implements the Fuzzy "VIseKriterijumska Optimizacija I Kompromisno Resenje" (Fuzzy VIKOR) Method.

#### Usage

```
FuzzyVIKOR(decision, weights, cb, v)
```
#### Arguments

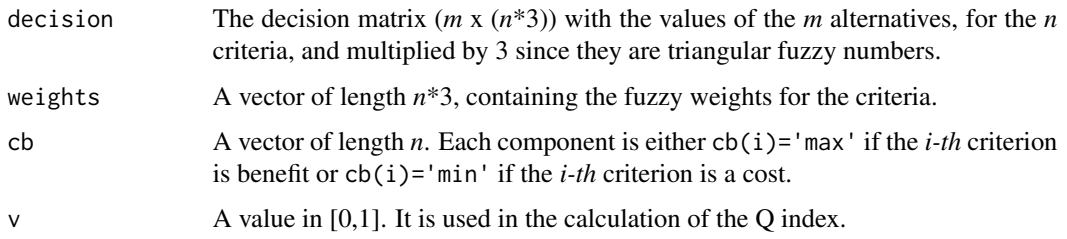

#### Value

FuzzyVIKOR returns a data frame which contains the score of the S, R and Q indixes and the ranking of the alternatives according to Q index.

#### References

Opricovic, S. Fuzzy VIKOR with an application to water resources planning. Expert Systems with Applications, 38(10), 12983-12990, 2011.

```
d <- matrix(c(38,20,24.58,44.54,33.33,33.86,40.01,21.06,25.87,46.89,33.33,33.86,48,24,
29.75,56.27,43.33,42.32,3.26,2.57,2.82,2.46,2.25,2.47,4.08,2.87,2.97,2.73,2.5,2.74,4.08,
2.87,2.97,2.73,2.62,2.85,43,6,38,60,6,6,47,6,42,62,6,6,48,6,50,68,6,6,10,10,1,0,2,3,10,
10,1,0,2,3,10,10,1,0,2,3),nrow=6,ncol=12)
w <- c(1/12,1/12,1/12,1/12,1/12,1/12,1/12,1/12,1/12,1/12,1/12,1/12)
cb <- c('min','max','min','min')
v < -0.625FuzzyVIKOR(d,w,cb,v)
```
<span id="page-5-0"></span>

The FuzzyWASPAS function implements the Fuzzy Weighted Aggregated Sum Product ASsessment (Fuzzy WASPAS) Method.

#### Usage

FuzzyWASPAS(decision, weights, cb, lambda)

#### Arguments

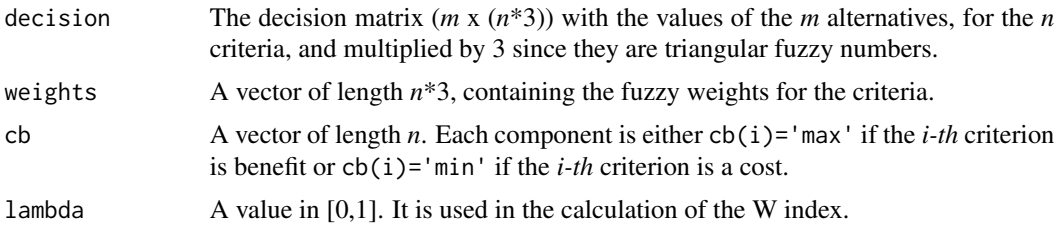

#### Value

FuzzyWASPAS returns a data frame which contains the score of the W index and the ranking of the alternatives.

#### References

Turskis, Z. and Zavadskas, E. K. and Antucheviciene, J. and Kosareva, N. A Hybrid Model Based on Fuzzy AHP and Fuzzy WASPAS for Construction Site Selection. International Journal of Computers Communications & Control, 10(6), 873-888, 2015.

```
d <- matrix(c(0.5,0.6,0.6,0.6,0.6,0.7,0.7,0.7,0.7,0.8,0.8,0.8,0.6,0.6,0.8,0.5,0.7,0.7,
0.9,0.6,0.8,0.8,1,0.7,0.8,0.5,0.6,0.6,0.9,0.6,0.7,0.7,1,0.7,0.8,0.8,0.5,0.6,0.5,0.4,0.6,
0.7,0.6,0.5,0.7,0.8,0.7,0.6,0.8,0.7,0.6,0.5,0.9,0.8,0.7,0.6,1,0.9,0.8,0.7,0.5,0.8,0.6,
0.8,0.6,0.9,0.7,0.9,0.7,1,0.8,1,0.4,0.5,0.8,0.7,0.5,0.6,0.9,0.8,0.6,0.7,1,0.9,0.5,0.4,
0.4,0.5,0.6,0.5,0.5,0.6,0.7,0.6,0.6,0.7),nrow=4,ncol=24)
w <- c(0.21,0.28,0.35,0.16,0.20,0.23,0.14,0.16,0.17,0.09,0.12,0.17,0.07,0.08,0.12,0.05,
0.06,0.09,0.03,0.05,0.07,0.01,0.03,0.06)
cb <- c('max','max','max','max','max','max','max','max')
lambda <- 0.49
FuzzyWASPAS(d,w,cb,lambda)
```
<span id="page-6-0"></span>

The MetaRanking function internally calls functions FuzzyMMOORA, FuzzyTOPSISLinear, FuzzyTOPSISVector, FuzzyVIKOR and FuzzyWASPAS and then calculates a sum of the their rankings and an aggregated ranking by applying the RankAggreg package.

#### Usage

```
MetaRanking(decision, weights, cb, lambda, v)
```
#### Arguments

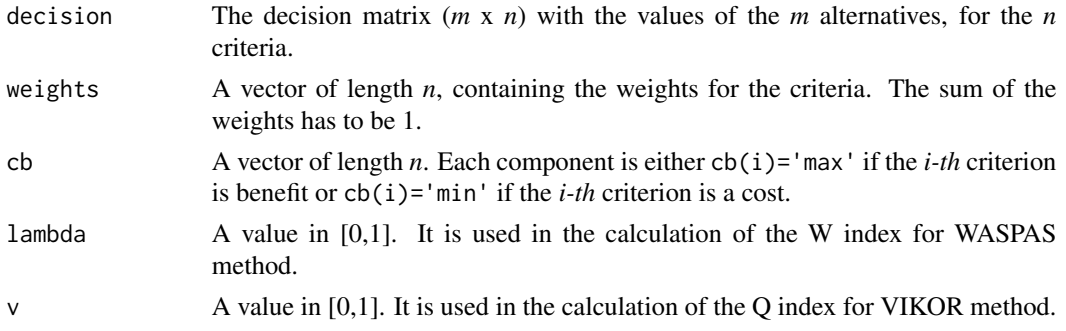

#### Value

MetaRanking returns a data frame which contains the rankings of the Fuzzy Multi-MOORA, Fuzzy TOPSIS (linear transformation and vectorial normalization), Fuzzy VIKOR, Fuzzy WASPAS Methods and the MetaRankings of the alternatives.

```
d \leq - matrix(c(0.68, 0.4, 0.6, 0.2, 0.4, 1.44, 0.67, 0.9, 0.45, 0.6, 2.2,
0.95,1.2,0.7,0.8,18,8,8,25,6,21,11.5,11.5,32.5,9,24,15,15,40,
12,9,0.66,0.66,0,0,10,2.33,2.33,0.66,0.33,10,4.33,4.33,2.33,
1.66,5,1.33,1.33,5.66,1,7,3,3,7.66,2,8.66,5,5,9.33,3.66,2.33,
0.66,0.33,1.33,1.66,4.33,2,1.33,3,2.66,6.33,3.66,3,5,4.33),
nrow=5,ncol=15)
w <- c(0.189,0.214,0.243,0.397,0.432,0.462,0.065,0.078,0.096,
0.068,0.084,0.106,0.174,0.190,0.207)
cb <- c('min','max','max','min','min')
lambda <-0.5v < -0.5MetaRanking(d,w,cb,lambda,v)
```
# <span id="page-7-0"></span>Index

FuzzyMMOORA, [2](#page-1-0) FuzzyTOPSISLinear, [3](#page-2-0) FuzzyTOPSISVector, [4](#page-3-0) FuzzyVIKOR, [5](#page-4-0) FuzzyWASPAS, [6](#page-5-0)

MetaRanking, [7](#page-6-0)